Den Europæiske Landbrugsfond for Udvikling af Landdistrikterne: Danmark og Europa investerer i landdistrikterne

**Vejen til 6. laktation – yversundhed**

Miljø- og Fødevareministeriet 

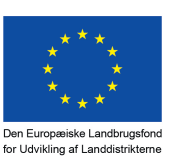

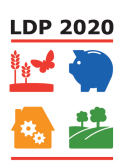

Se EU-Kommissionen, Den Europæiske Landbrugsfond for Udvikling af Landdistrikterne

1 | 1608 ejendomme med 1797 besætninger 1608 ejendomme 2 Dobbelttjek at alle ophørte bes nr. stadig har malkekøer tilknyttet ejendommen med andet bes. Nr. JA 3 Gns. Aarskøer 1608 ejendomme = 238 årskøer 4 Frasorterer alle ejendomme under 100 køer 1478 ejendomme 5 Ny kolonne %antalgold/aarskoer 6 Frasorterer alle under 20% goldninger 1309 ejendomme 7 | Frasorterer alle under 5% yb 1273 ejendomme 8 | Fjerner alle med YKTR = 0 1201 ejendomme 9 | Ny kolonne %goldbeh/antalgold 10 | Ny kolonne %goldbeh/aarskoer 11 | Ny kolonne % patteforsegling/aarskoer 12 Ser bort fra alle ejendomme med >100% goldbeh/aarskoer 13 Ser bort fra alle ejendomme med > 100 %pattefor/aarskoer

Udvælgelseskriterier:

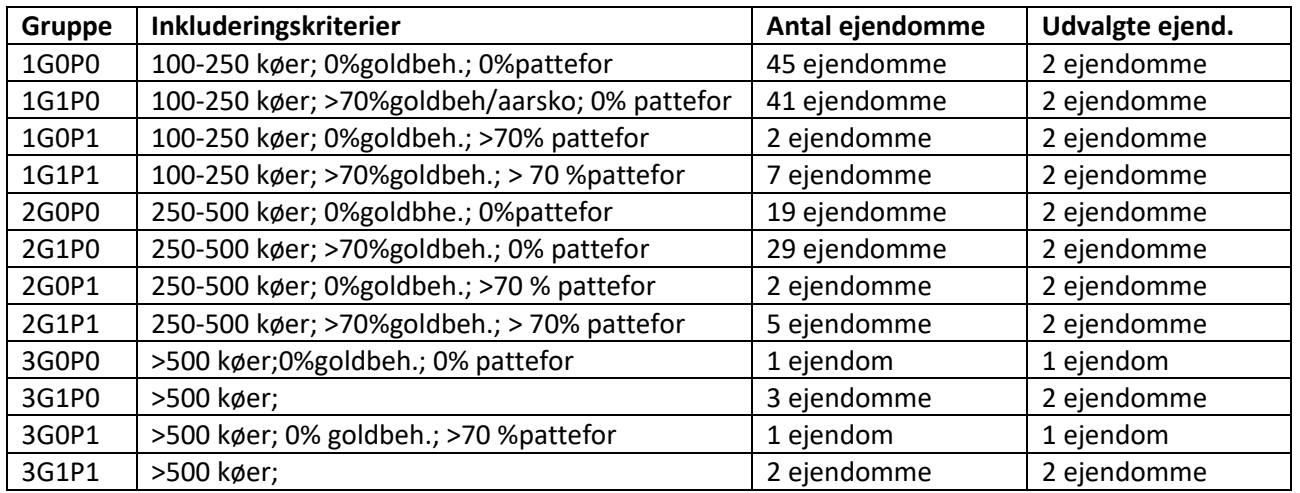

Til udvælgelse i hver gruppe blandt flere ejendomme bruges funktionen SLUMP i excel som returnerer en vilkårlig ejendom i gruppen. Ejendommene er sorteret efter stigende CHR nummer.

## Data håndtering i excel ark "DatatraekOSRradata"